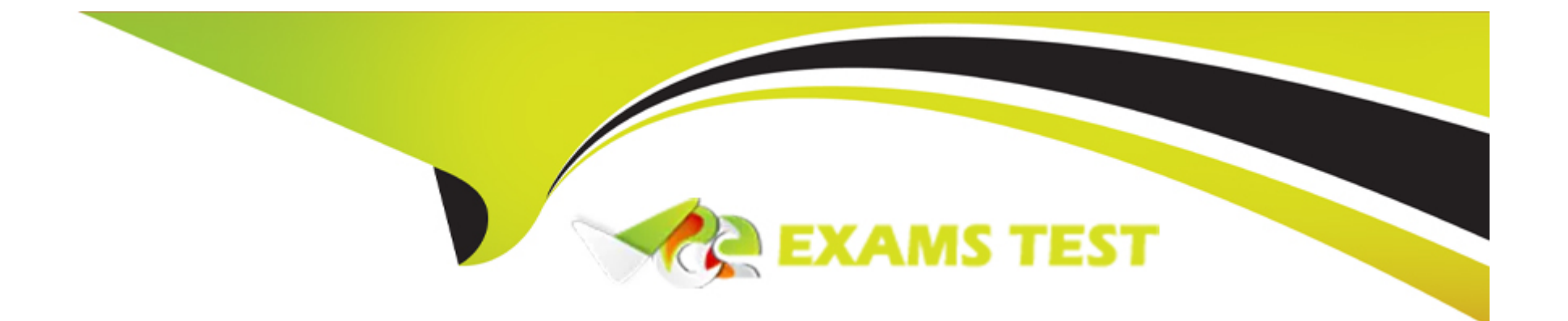

# **Free Questions for C\_KYMD\_01 by vceexamstest**

# **Shared by Craig on 15-08-2023**

**For More Free Questions and Preparation Resources**

**Check the Links on Last Page**

## **Question 1**

#### **Question Type: MultipleChoice**

Which command lists the pods in a specific namespace?

#### **Options:**

A- kubectl show pods -n <namcspace>

- **B-** kubectl list pods -n <namespace>
- **C-** kubectl print pods -n <namespace>
- **D-** kubectl get pods -n <namespace>

#### **Answer:**

D

### **Question 2**

**Question Type: MultipleChoice**

Which Prometheus component must you create to scrape metrics from targets you want to observe?

#### **Options:**

- **A-** PodMonitor CRD
- **B-** Service Manifest
- **C-** ServiceMonitor CRD

#### **Answer:**

C

### **Question 3**

**Question Type: MultipleChoice**

You want to run a database migration on SAP BTP. Kyma runtime.Which workload type does SAP recommend you use?

#### **Options:**

- **A-** Parallel job
- **B-** StatefulSct
- **C-** DaemonSet
- **D-** One-off / non-parallel job

#### **Answer:**

D

# **Question 4**

**Question Type: MultipleChoice**

Which application-basec service proxy dees the kyma-gateway use to handle traffic and forwarding to services?

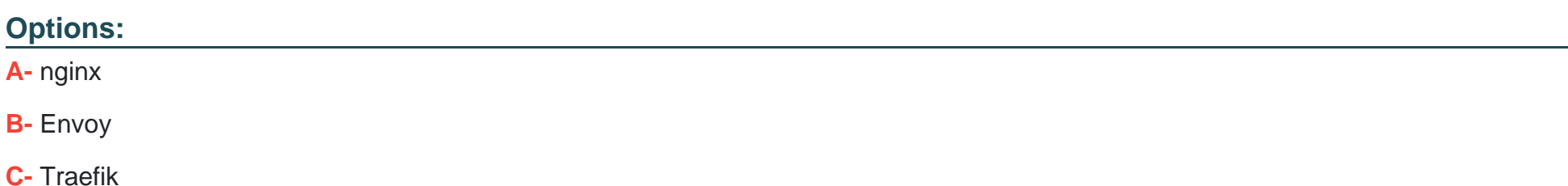

B

### **Question 5**

**Question Type: MultipleChoice**

If an application requires a persistent state between reooots. what must be done before it can be deployed?

#### **Options:**

**A-** Create a PcrsistontVolumc in the namespace.

**B-** Create a PersistentVolumeClaim for a pod.

**C-** Create a new entry in etcd.

#### **Answer:**

B

To Get Premium Files for C\_KYMD\_01 Visit [https://www.p2pexams.com/products/c\\_kymd\\_0](https://www.p2pexams.com/products/C_KYMD_01)1

For More Free Questions Visit [https://www.p2pexams.com/sap/pdf/c-kymd-0](https://www.p2pexams.com/sap/pdf/c-kymd-01)1